## Internet Rallye

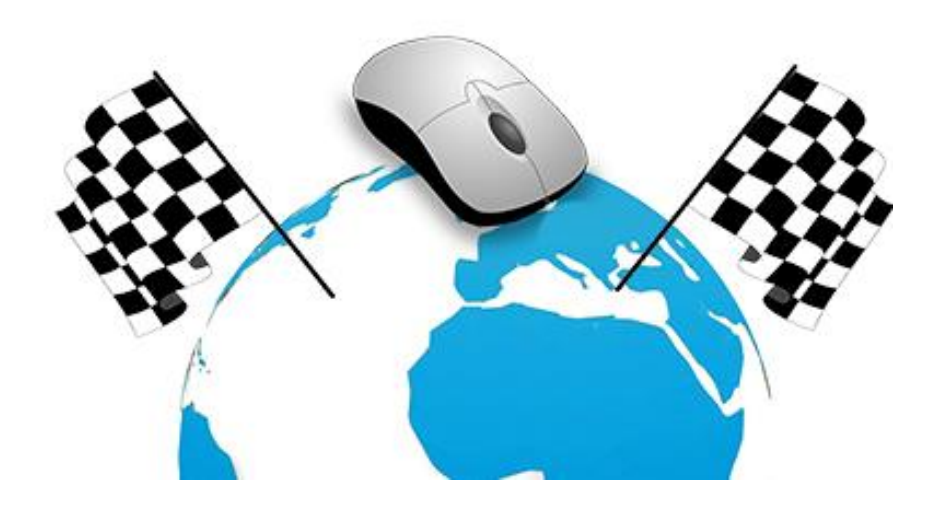

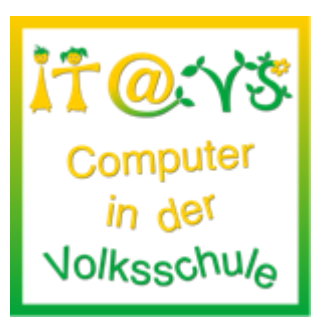

#### **Allgemeine Informationen**

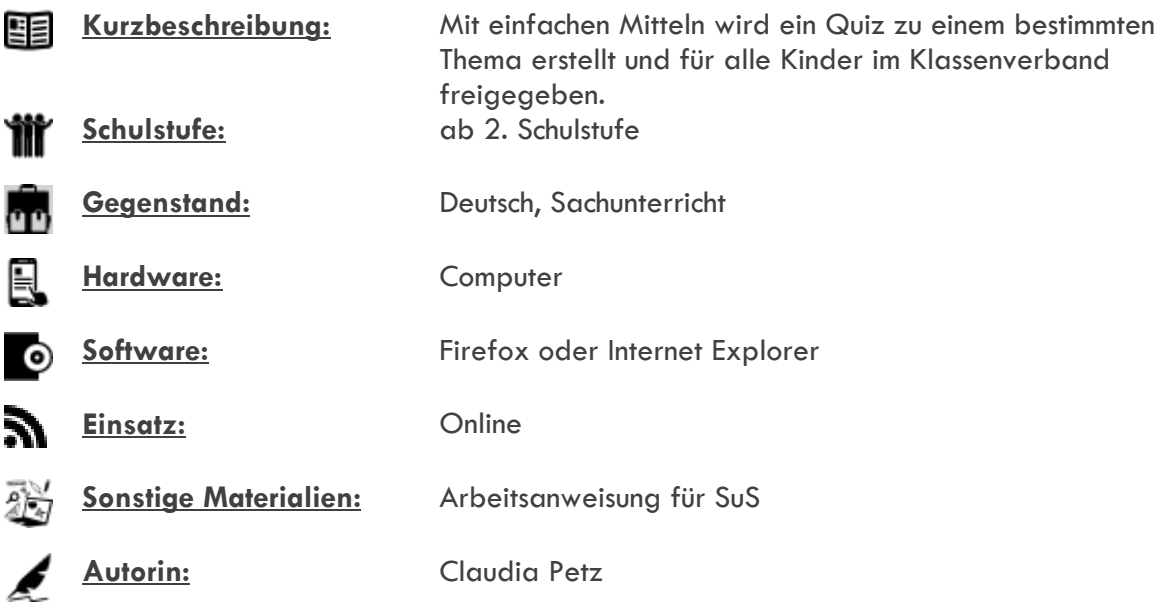

#### **Bezug zu digitalen Kompetenzen [digikomp4](http://digikomp.at/praxis/portale/digitale-kompetenzen/digikomp4-volksschule/kompetenzmodell.html)**

2 Informatiksysteme 2.2 Gestaltung und Nutzung persönlicher Informatiksysteme

3 Anwendungen

- 3.3 Suche, Auswahl und Organisation von Information
- 3.4 Kommunikation und Kooperation

#### 4 Konzepte

4.3 Automatisierung von Handlungsanweisungen

### IT@VS Unterrichtsmaterial: Internet Rallye

#### **Beschreibung**

Im Vorfeld wird das Thema der Rallye im Unterricht erarbeitet. Als Lernzielkontrolle bietet die Lehrperson die Schnitzeljagd an.

Die Schüler und Schülerinnen arbeiten entweder alleine oder in Kleinstgruppen und versuchen, die gestellten Fragen mithilfe von kindgerechten Internetseiten zu beantworten.

Ein mögliches Beispiel (passend für eine 4. Klasse Volksschule, Sachunterricht)

*Siehe Beispiel Sinnesorgane (untenstehend)*

#### **Weitere Informationen**

Grundlegende Begriffe wie zum Beispiel: Homepage, Link, Schaltfläche,.. sollten im Vorfeld mit den SuS besprochen werden.

#### **Lizenzierung und Credits**

Dieses Werk ist lizenziert unter einer [Creative Commons Namensnennung 4.0 International Lizenz.](http://creativecommons.org/licenses/by/4.0/) Die Icons im Beitrag stammen von [Freepik](http://www.freepik.com/) unter [www.flaticon.com](http://www.flaticon.com/) und sind unter CC BY [3.0](http://creativecommons.org/licenses/by/3.0/) lizensiert. Download unter [http://www.it-at-vs.at,](http://www.it-at-vs.at/) ein Service de[s ZLI](http://zli.phwien.ac.at/) de[r PH Wien.](http://www.phwien.ac.at/)

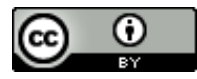

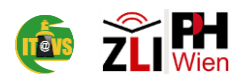

# Sinnesorgane 1. Öffne den Firefox! 2. Gib in der Adressleiste [http://www.kidsweb.at](http://www.kidsweb.at/) ein. 3. Klicke auf die Schaltfläche "Natur und Umwelt", danach auf den Link Körper. **Los geht es mit dem Tastsinn!** Womit können wir wahrnehmen, ob etwas hart, weich, heiß, glatt oder rau ist?  $\frac{1}{\sqrt{2}}$  ,  $\frac{1}{\sqrt{2}}$  ,  $\frac{1}{\sqrt{2}}$ 11 (1) Wie nennt man die Schrift für Menschen, die nicht sehen können? \_\_\_ \_\_\_ \_\_\_ \_\_\_ \_\_\_ \_\_\_ \_\_\_ \_\_\_ \_\_\_ \_\_\_ \_\_\_ \_\_\_ \_\_\_ \_\_\_ <sup>5</sup> <sup>8</sup> **Suche nun die Seite über den Geschmackssinn.** Welche Geschmacksrichtungen kannst du mit der Zunge schmecken? \_\_\_ \_\_\_ \_\_\_ \_\_\_ \_\_\_ \_\_\_ \_\_\_ \_\_\_ \_\_\_ \_\_\_ \_\_\_ \_\_\_ \_\_\_ \_\_\_  $\frac{1}{1}$   $\frac{1}{1}$   $B = \frac{B}{1} = \frac{B}{1} = \frac$  <sup>4</sup> **Klicke auf den Link Sinnesorgane und danach auf die KiwiThek.** Mit der Nase riechen wir. Wie heißt dieser Sinn? \_\_\_ \_\_\_ \_\_\_ \_\_\_ \_\_\_ \_\_\_ \_\_\_ \_\_\_ \_\_\_ \_\_\_ \_\_\_  $\frac{1}{6}$   $\frac{1}{6}$  **Das gesuchte Lösungswort lautet:** \_\_\_ \_\_\_ \_\_\_ \_\_\_ \_\_\_ \_\_\_ \_\_\_ \_\_\_ \_\_\_ \_\_\_ \_\_\_  $\frac{1}{1}$   $\frac{1}{2}$   $\frac{1}{3}$   $\frac{1}{4}$   $\frac{1}{5}$   $\frac{1}{6}$   $\frac{1}{7}$   $\frac{1}{8}$   $\frac{1}{9}$   $\frac{1}{10}$   $\frac{1}{11}$

### **Das hast du toll gemacht!**

Wenn du möchtest, kannst du unter dem Link Spiele noch "2 Bilder 1 Wort" spielen!

Autorin: Claudia Petz